# Обучение по программе **Администрирование ОС Astra Linux Special Edition 1.7**

## **Вы научитесь:**

Работать с функционалом основных программ пакета LibreOffice,

Работать с файлами и архивами файлов

Управлять учётными записями администрирован ие ОС

## **По итогам обучения обучения Вы получите получите:**

- Сертификат об обучении государственного образца
- Сертификат Astra Linux  $\bullet$
- Сертификат МЦО НЦОТ "ROZUM"  $\bullet$

**Продолжительность: 32 академических часа Стоимость: 2050 бел. рублей (с НДС 20%) Форма обучения: очная (дневная)** Производить

# Содержание программы:

## **1. Введение в ОС Astra Linux.**

1.1. Архитектура ОС GNU/Linux.

1.2. Системные вызовы и системные библиотеки.

1.3. Дистрибутивы Linux. Дистрибутивы Astra Linux.

1.4. Комплекс средств защиты Astra Linux SE.

1.5. Определение версий ОС и ядра.

### **2. Установка Astra Linux.**

2.1. Изучение требований к целевому компьютеру и подготовка к установке. Установка ОС с локальных носителей (DVD, USB). Настройка дополнительных параметров в Astra Linux SE. Установка обновлений системы. Процесс загрузки ОС.

Практическая работа: Установка ОС Astra Linux с ручной разметкой диска, производство дополнительных настроек системы, выполнение .<br>необходимых действий после установки.

#### **3. Работа в терминале.**

3.1. Типы терминалов: Аппаратный терминал; Виртуальный терминал; Псевдотерминал.

3.2. Настройка терминалов.

3.3. Утилита screen.

Практическая работа. Вход в систему и выход из системы, имена разных типов терминалов, настройка дисциплины линии, использование управляющих (escape) последовательностей символов, работа с утилитой screen.

### **4. Основы работы в командной строке ОС Astra Linux.**

4.1.Структура командной строки.

4.2. Форматы записи параметров. Работа с переменными.

Символы подстановки в именах файлов и командная подстановка.

4.3. Выполнение арифметических вычислений.

Практическая работа. Выполнение команд, работа с переменными,

составление шаблонов имен файлов, работа с историей команд, командная подстановка.

#### **5. Использование справочных ресурсов.**

5..1. Отслеживание подсказок команд.

5.2. Использование помощи по встроенным в интерпретатор командам.

5.3. Работа со справочной системой man. Работа со справочной системой info.

5.4. Использование электронной справки Astra Linux.

5.5. Использование официальной документации.

5.6. Поиск ответов на вопросы на wiki.astralinux.ru.

Практическая работа. Навигация по справочной системе.

### **6. Работа с файлами в ОС Astra Linux.**

6.1. Иерархия файловой системы.

6.2. Файлы, индексные дескрипторы, блоки данных. Типы файлов.

6.3. Стандарт иерархии ФС (FHS).

6.4. Назначение основных каталогов.

6.5. Команды навигации по файловой системе.

6.6. Команды создания файлов. Операции с файлами. Поиск файлов.

Использование Менеджера файлов и Midnight Commander для работы с файлами и каталогами.

Практическая работа: Навигация по файловой системе. Создание файлов разных типов, операции с файлами, поиск файлов.

# **7. Работа с текстовой информацией в ОС Astra Linux.**

7.1. Перенаправление стандартных потоков в файл или из файла.

Перенаправление стандартных потоков между процессами.

7.2. Команды для просмотра текстовых файлов. Команды-фильтры.

7.3. Регулярные выражения.

7.4. Потоковый фильтр grep.

7.5. Потоковые редакторы sed и awk. Текстовый редактор vim. Другие текстовые редакторы.

Практическая работа: Регулярные выражения и утилита grep, редактирование текстовых потоков с помощью sed, использование awk для составления командных строк.

# **8. Процессы в Linux.**

8.1. Общие понятия о программах, процессах и потоках выполнения.

8.2. Жизненный цикл процесса.

8.3. Виды межпроцессного взаимодействия.

8.4. Настройка доступа к общим библиотекам.

8.5. Мониторинг процессов. Управление приоритетом процесса. Сигналы. 8.6. Управление заданиями.

Практическая работа: Мониторинг процессов и потоков в ОС, передача сигналов процессам, управление приоритетом и заданиями.

# **9. Управление учетными записями пользователей и групп.**

9.1.Подготовка к созданию учетных записей.

9.2. Изучение баз данных локальных учетных записей.

9.3. Использование команд и графических утилит для создания, изменения и удаления учетных записей.

9.4. Управление паролями.

9.5. Настройка окружения пользователя.

9.6. Управление аутентификацией и авторизацией с помощью PAM.

Практическая работа: Управление учетными записями пользователей и групп, настройка параметров паролей пользователей, настройка окружения и

рабочего стола пользователя, использование PAM модулей.

#### **10. Дискреционное управление доступом.**

10.1. Индексный дескриптор файла и классы пользователей.

10.2. Стандартные права доступа и их интерпретация для файлов и каталогов.

10.2. Специальные биты защиты.

10.3. Символьная и числовая формы записи прав доступа. Команды и инструменты для просмотра и изменения прав доступа.

10.4. Виды списков управления доступом к файлам и каталогам и утилиты для управления списками доступом.

10.5. Управление атрибутами файлами.

Практическая работа: Поиск файлов с заданными правами доступа, изменение дискреционных прав доступа, создание общих каталогов для пользователей с использованием общей группы и установкой бита sgid на каталог, создание общих каталогов для пользователей с использованием файловых списков доступа, использование атрибута файла a (append).

#### **11. Мандатное управление доступом.**

11.1. Уровни и категории конфиденциальности, мандатная целостность.

11.2. Состав метки безопасности.

11.3. Дополнительные мандатные атрибуты.

11.4. Определение уровней и категорий конфиденциальности.

11.5. Установка меток и дополнительных атрибутов безопасности на файлы и каталоги.

11.6. Установка допустимых мандатных уровней учетным записям пользователей.

11.7. Назначение PARSEC привилегий учетным записям пользователей. Практическая работа: Организация совместной работы пользователей с файлами на разных уровнях конфиденциальности.

#### **12. Архивация и сжатие данных.**

12.1.Сжатие файлов. Клонирование дисков. Архивация файлов с учетом меток безопасности.

12.2. Синхронизация каталогов и файлов rsync.

Практическая работа: Использование команды dd, использование команды tar при работе с файлами, на которые установлены метки безопасности, использование утилиты rsync при работе с файлами с установленными метками безопасности.

# Подать заявку на обучение:

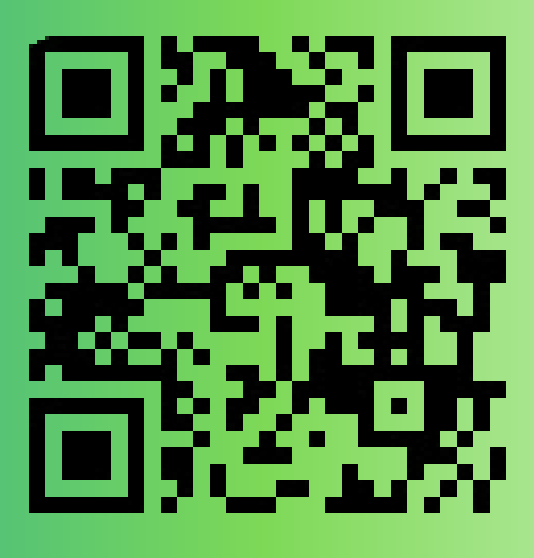

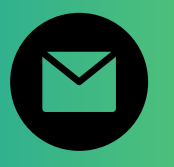

pk@ncot.by

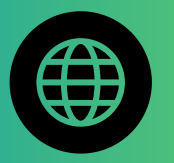

rozum.ntec.by

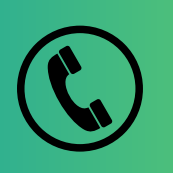

+ 375(17)327-14-29 + 375(17)328-60-16

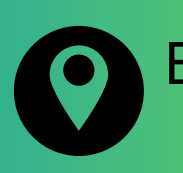

Бизнес-центр "Имперский", ул. К. Цеткин, <mark>24, 11</mark> этаж

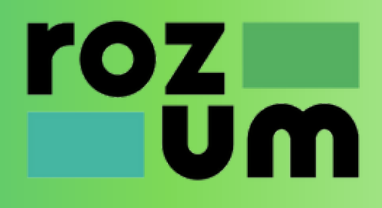